## **Foreman - Bug #9938**

# **Allow date formatting / localisation to be configured in Administer -> Settings**

03/29/2015 04:59 AM - PixelDrift.NET Support

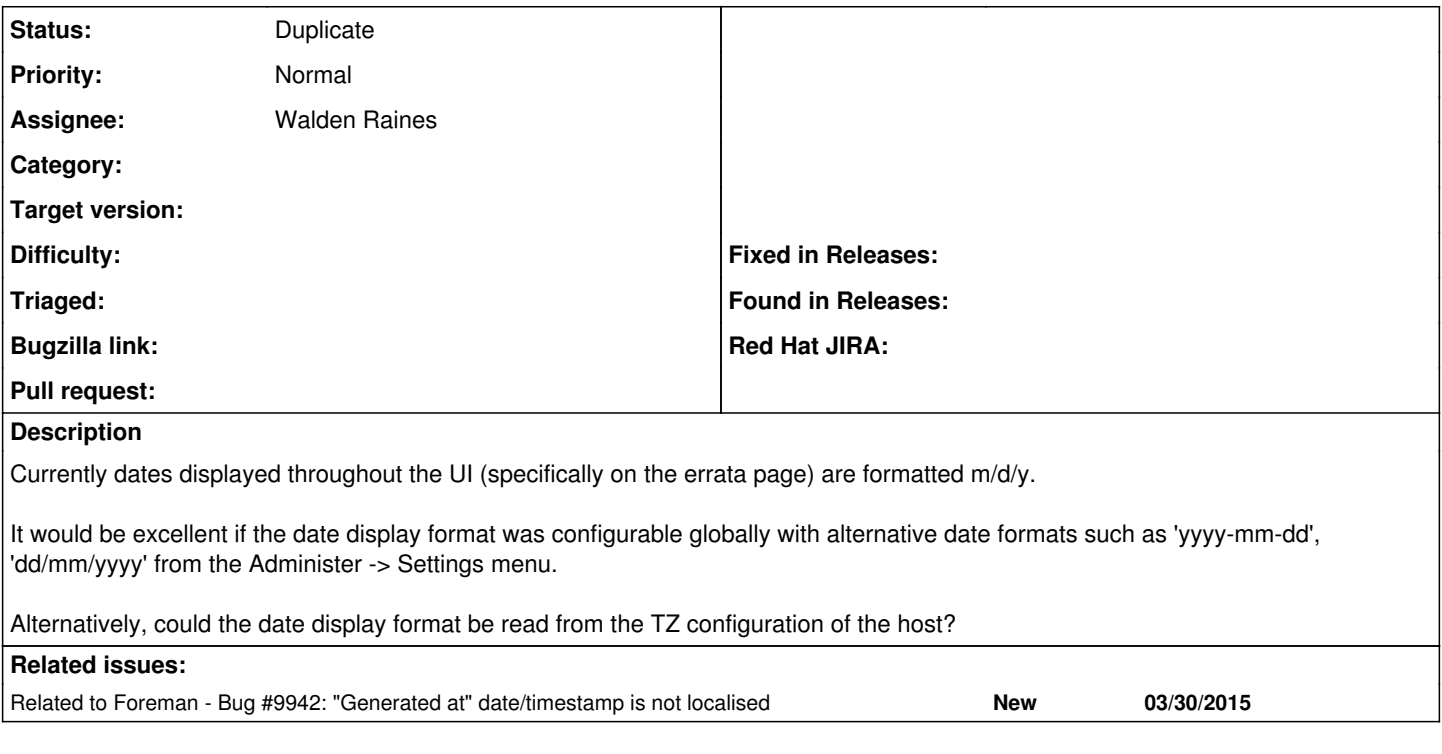

### **History**

#### **#1 - 03/30/2015 06:25 AM - Dominic Cleal**

*- Related to Bug #9942: "Generated at" date/timestamp is not localised added*

## **#2 - 03/30/2015 06:27 AM - Dominic Cleal**

*- Project changed from Foreman to Katello*

*- Triaged set to No*

Timestamp formats should be following the browser locale by default, unless they have been overridden under your account settings, so we already have a means of configuring this.

Moving to Katello as it's possible this is just an issue with the locale not being respected on the errata page. [#9942](https://projects.theforeman.org/issues/9942) also covers an issue seen in Foreman with the locale not being respected there.

#### **#3 - 04/02/2015 12:56 PM - Eric Helms**

- *Tracker changed from Feature to Bug*
- *Assignee set to Walden Raines*
- *Triaged changed from No to Yes*

Moving to a bug as the UI should be localized everywhere possible, so there may be areas we missed or didn't think of during reviews.

#### **#4 - 12/21/2015 05:33 PM - Eric Helms**

*- translation missing: en.field\_release set to 114*

### **#5 - 06/24/2016 12:04 PM - Walden Raines**

- *Project changed from Katello to Foreman*
- *Status changed from New to Closed*

I am seeing dates on the errata page being displayed correctly based on the locale.

En español la fecha se muestra como 27/1/12.

I am closing this bug. If we want a feature to make dates configurable beyond locale settings then please reopen and work with the Foreman team on prioritization.

### **#6 - 06/27/2016 03:06 AM - Dominic Cleal**

- *Status changed from Closed to Duplicate*
- *translation missing: en.field\_release deleted (114)*